# **Evidência de Testes**

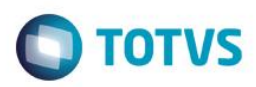

# **Evidência de Testes**

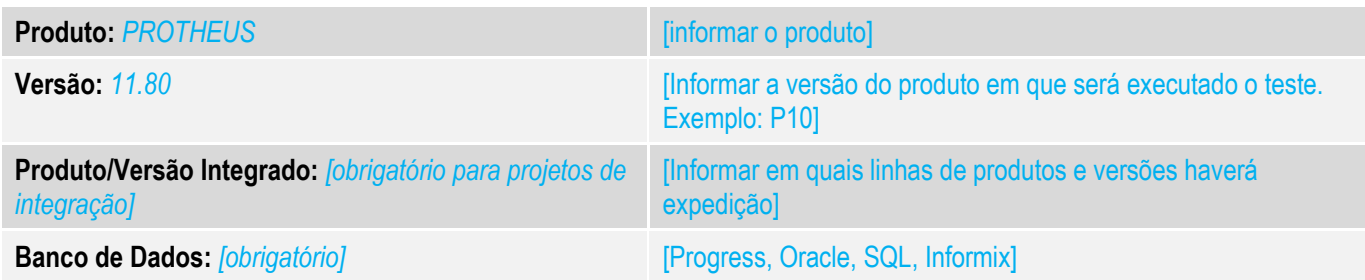

## **1. Evidência e sequência do passo a passo** *[obrigatório]*

#### **Teste Unitário (Codificação)**

1. No Retaguarda realize uma venda com um Cliente que NÃO esteja cadastrado no FrontLoja e finalize a venda com uma forma de pagamento que gere um título á RECEBER

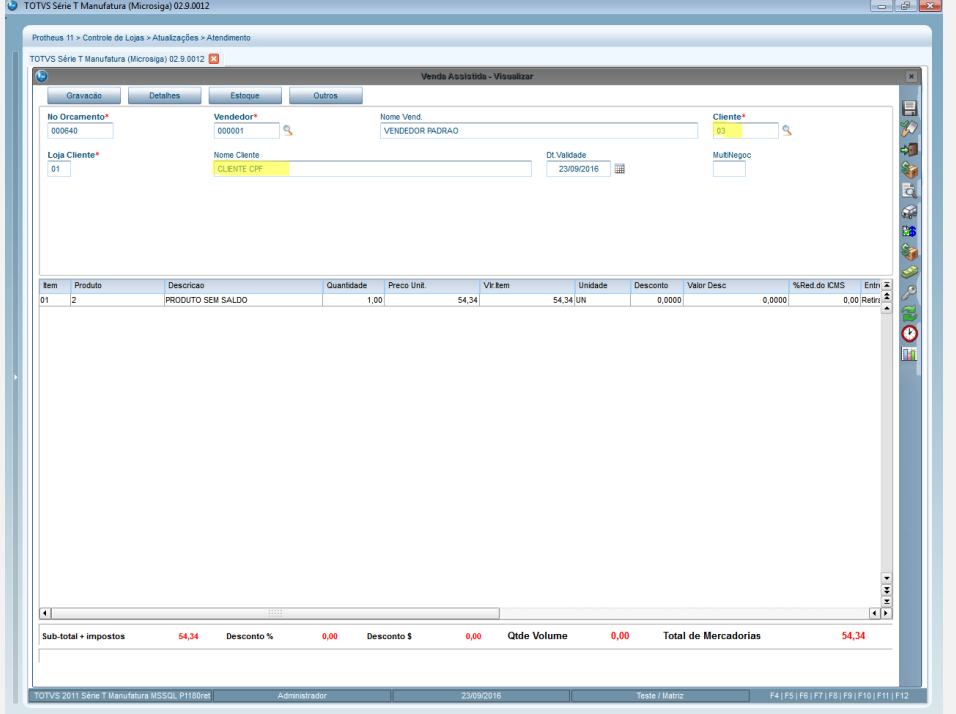

 $\bullet$ 

**TOTVS** 

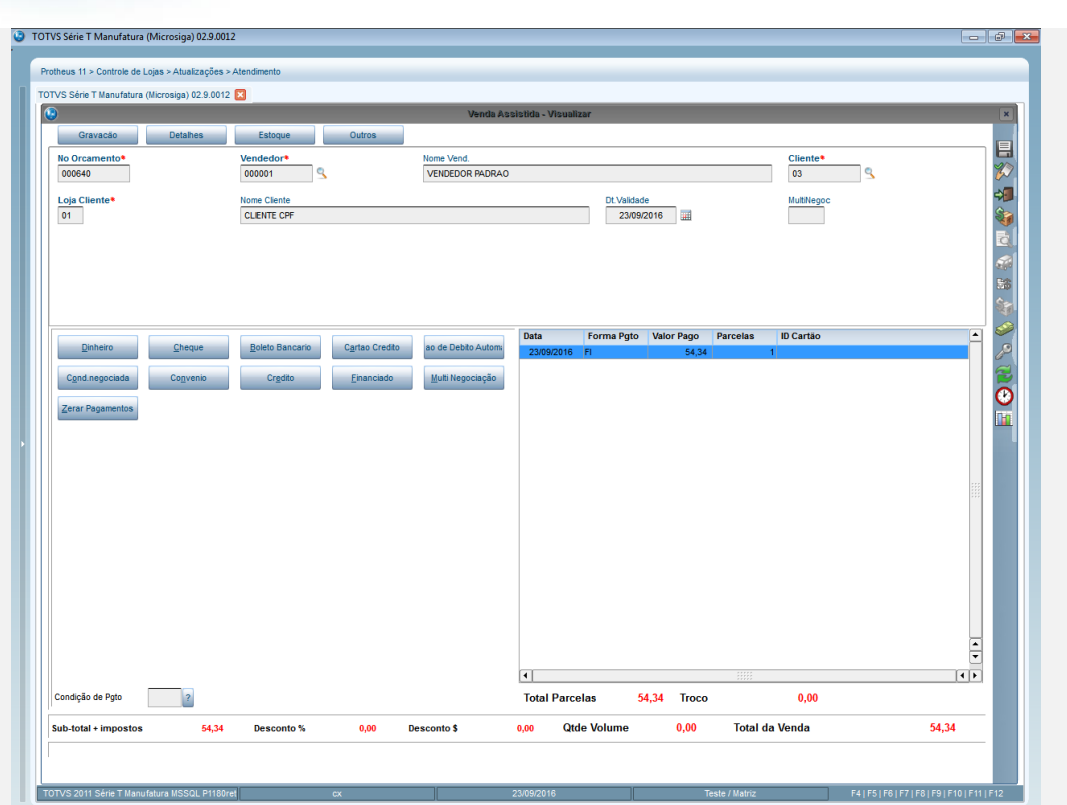

**Evidência de Testes**

2. Na Tabela SA1 verifique se o cliente informado na venda NÃO se encontra na Tabela. NÃO REALIZE CARGA.

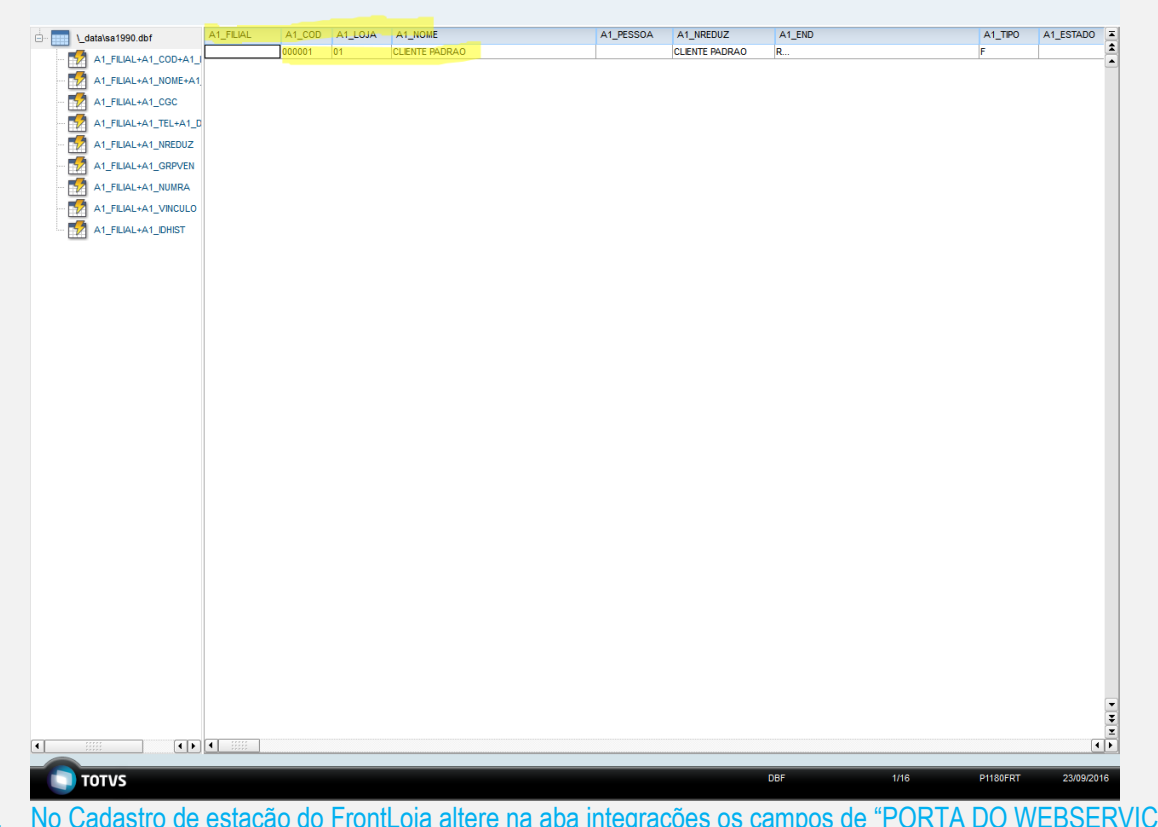

3. No Cadastro de estação do FrontLoja altere na aba integrações os campos de "PORTA DO WEBSERVICES" apontando para a retaguarda e o campo "INTEGRAR COM SIGACRD" – sim.

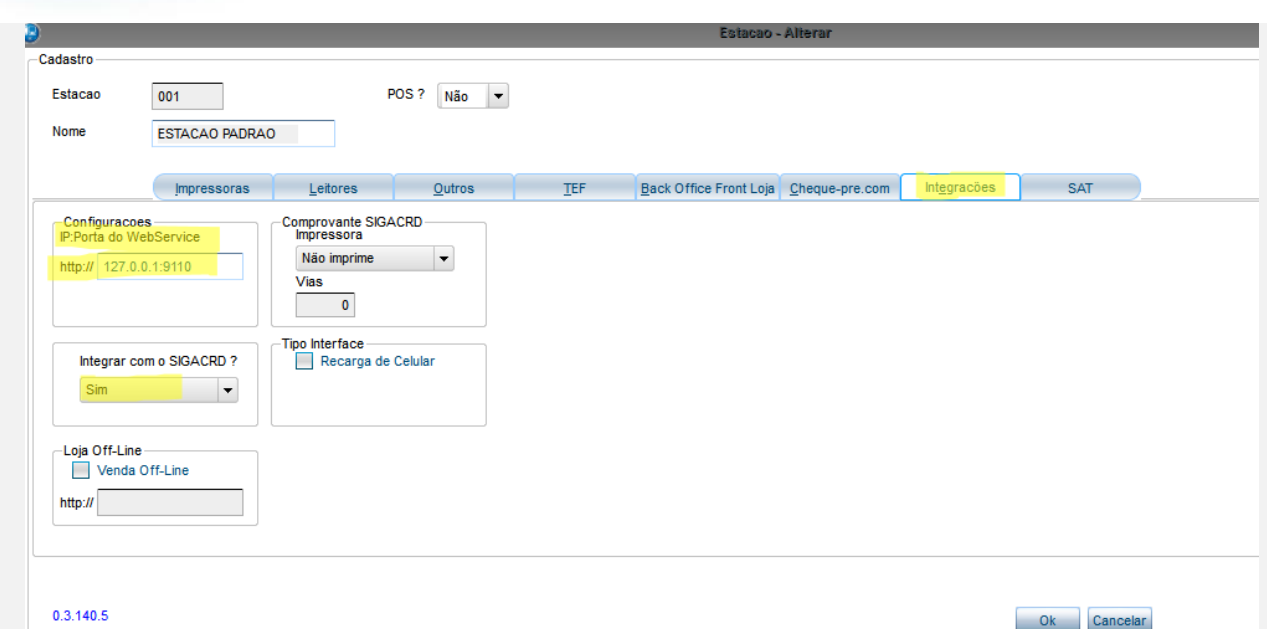

**O** TOTVS

4. No Atendimento do FrontLoja –funções: F12- 17 Recembimento de Títulos – Digite os dados do "cliente" para realizar a busca do recebimento

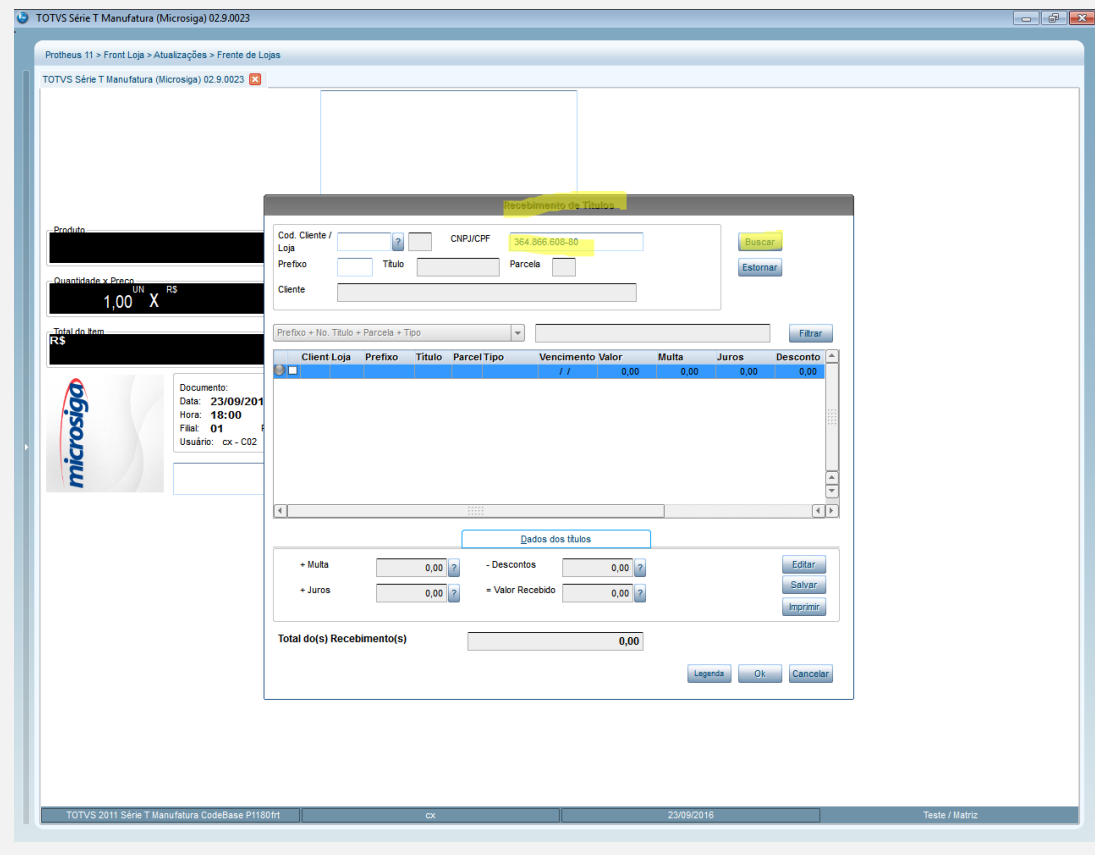

**Evidência de Testes**

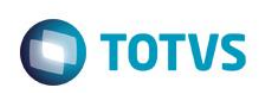

5. Verifique se apresenta o título a receber cadastrado no retaguarda corretamente e se na SA1 do FrontLoja foi realizado o cadastro deste cliente

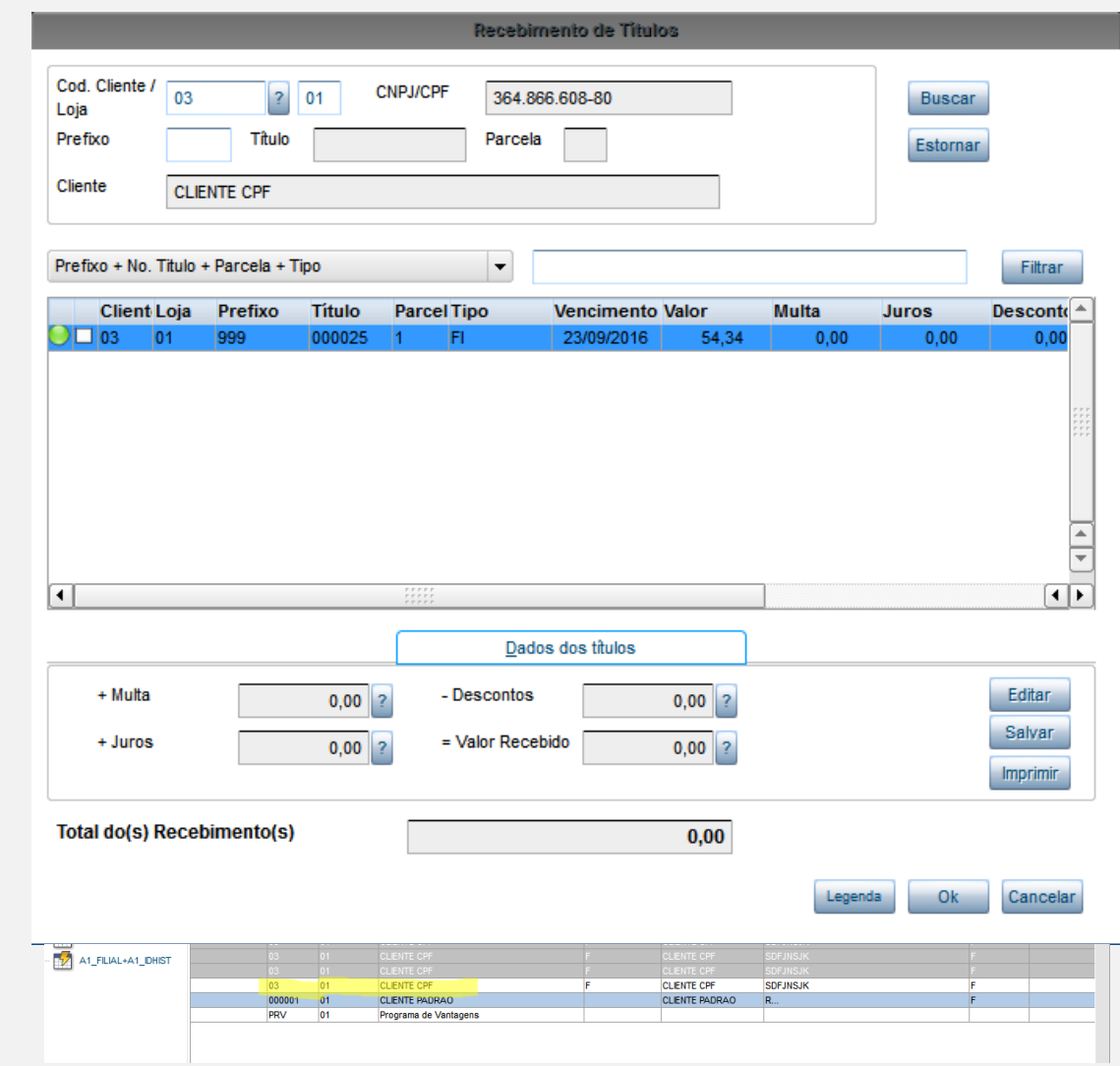

6. Finalize a venda

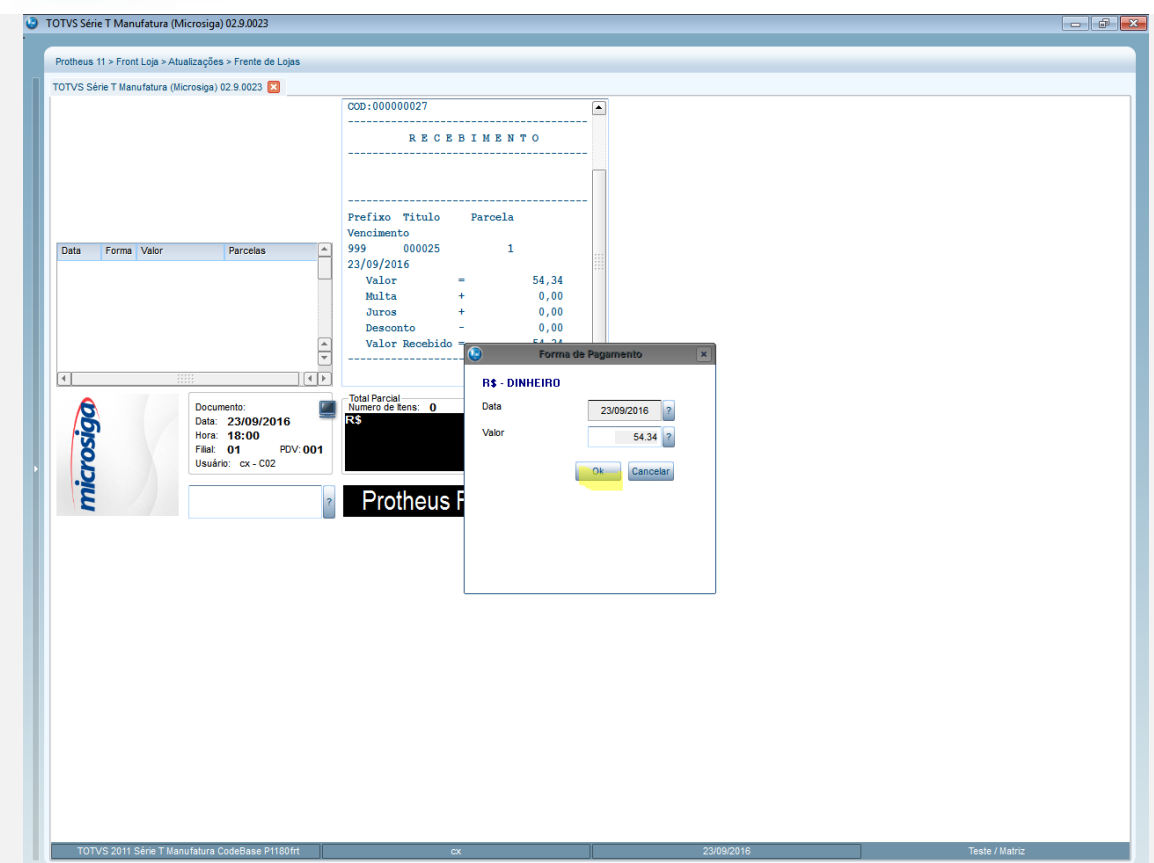

#### **Teste Integrado (Equipe de Testes)**

[Descrever a sequência dos testes realizados em detalhes e os resultados atingidos. O Print Screen de telas é opcional]

**Teste Automatizado (Central de Automação)** *[Opcional]* [Informar as suítes executadas e descrever os resultados atingidos]

### **Dicionário de Dados (Codificação)** *[Opcional]*

[O objetivo é incluir o print-screen da tela do dicionário de dados atualizado quando necessário.]

## **2. Outras Evidências**

O objetivo é indicar para a equipe de Testes que a informação criada deve ser validada, como por exemplo, publicação de ponto de entrada, etc.

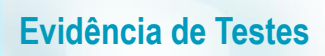

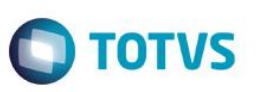